## АДМИНИСТРАЦИЯ ГОРОДА КОТОВСКА ТАМБОВСКОЙ ОБЛАСТИ

## ПОСТАНОВЛЕНИЕ

16.08.2021

г. Котовск

No 916

Об установлении тарифа на платную дополнительную образовательную услугу для Муниципального бюджетного дошкольного образовательного учреждения детский сад № 15 «Теремок»

В соответствии с Федеральным законом от 06.10.2003 № 131-ФЗ «Об общих принципах организации местного самоуправления в Российской Федерации», Уставом города Котовска Тамбовской области, постановлением администрации города от 30.12.2011 № 2557 «О комиссии по тарифной политике» и на основании решения комиссии по тарифной политике от 13.08.2021 № 6 администрация города постановляет:

Установить тариф на платную дополнительную образовательную услугу для Муниципального бюджетного дошкольного образовательного учреждения детский сад № 15 «Теремок» согласно приложению.

Глава города IOKVAIEHTOB

А.М. Плахотников

## **ПРИЛОЖЕНИЕ** к постановлению администрации города от 16.08.2021 № 916

## Тариф на платную дополнительную образовательную услугу для Муниципального бюджетного дошкольного образовательного учреждения детский сад № 15 «Теремок»

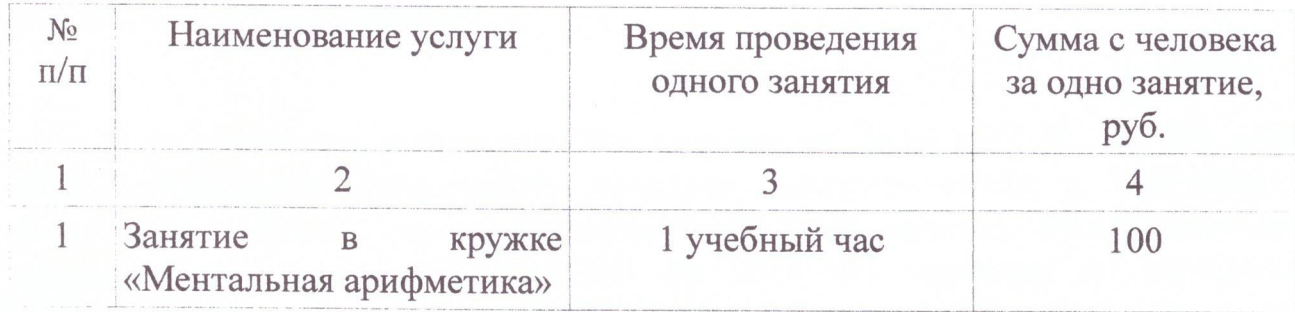

**AR KOTOBCA** Заместитель главы администрации города **AJS** *LOKYMEHTOB* 

Д.Г. Галцынов